# apperc

# Release Notes appero quote Spring19

# Übersicht der neuen Funktionen

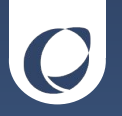

Zuordnung von Produktgruppen Produktsuche mit Produktgruppen Bearbeitung der Spalten Spaltenüberschriften Weitere Produkteigenschaften Durchsuchbare Auswahllisten Bestehende Angebote als Vorlage verwenden

#### **Bricks**

#### Grafiken

Informationen im Browser-Tab Produkt-Übersicht Benutzerdefinierte Variablen Zubehörprodukte Benutzerdefinierte Berechtigung

# Zuordnung von Produktgruppen

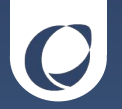

Produktgruppen können nun auch vorhandenen Angebotspositionen zugewiesen werden.

Die Funktion wird bei markierter Angebotsposition an der seitlichen Toolbar aufgerufen. Über das Menü lassen sich bis zu drei Produktgruppen zuordnen oder wieder entfernen.

Auf diese Weise vergebene Produktgruppen können zur Summenkalkulation verwendet werden.

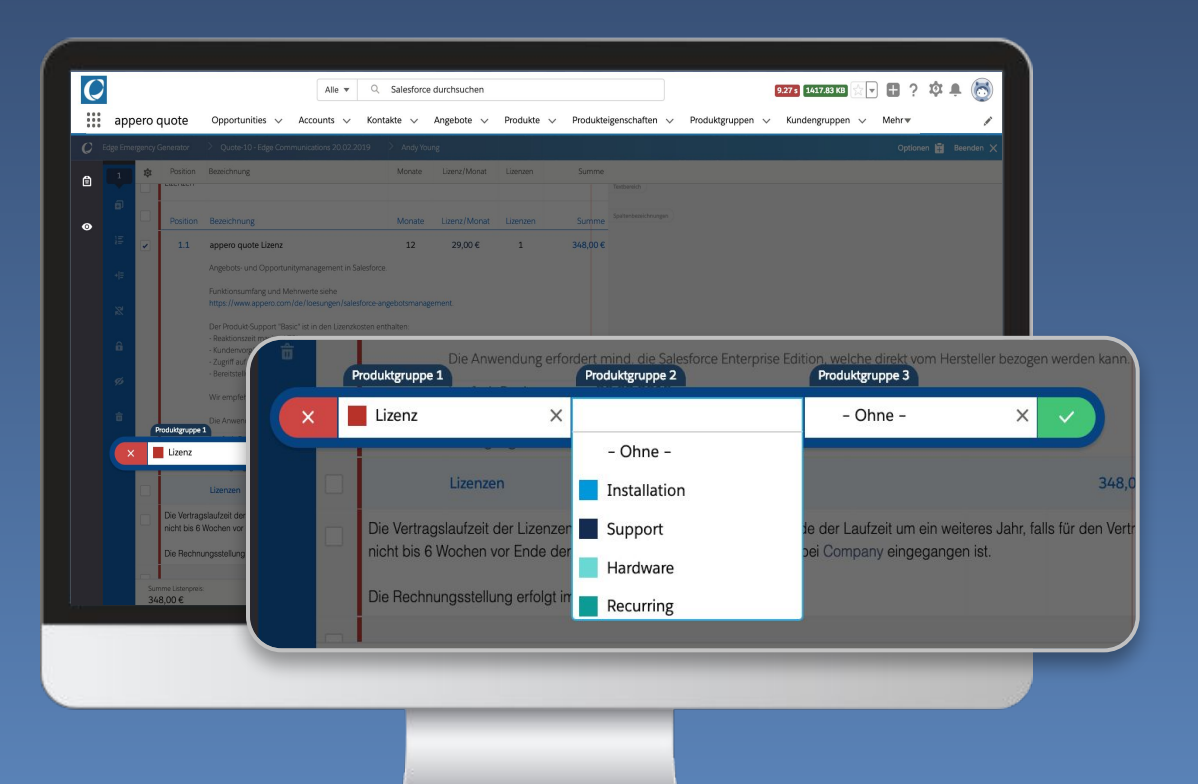

# Produktgruppen als Filter bei der Produktsuche

Produktgruppen können jetzt als Filter bei der Produktsuche genutzt werden, um die Anzahl der möglichen Suchergebnisse einzuschränken.

Sie können mittels Volltextsuche oder aus der angezeigten Liste im Suchbereich ausgewählt werden.

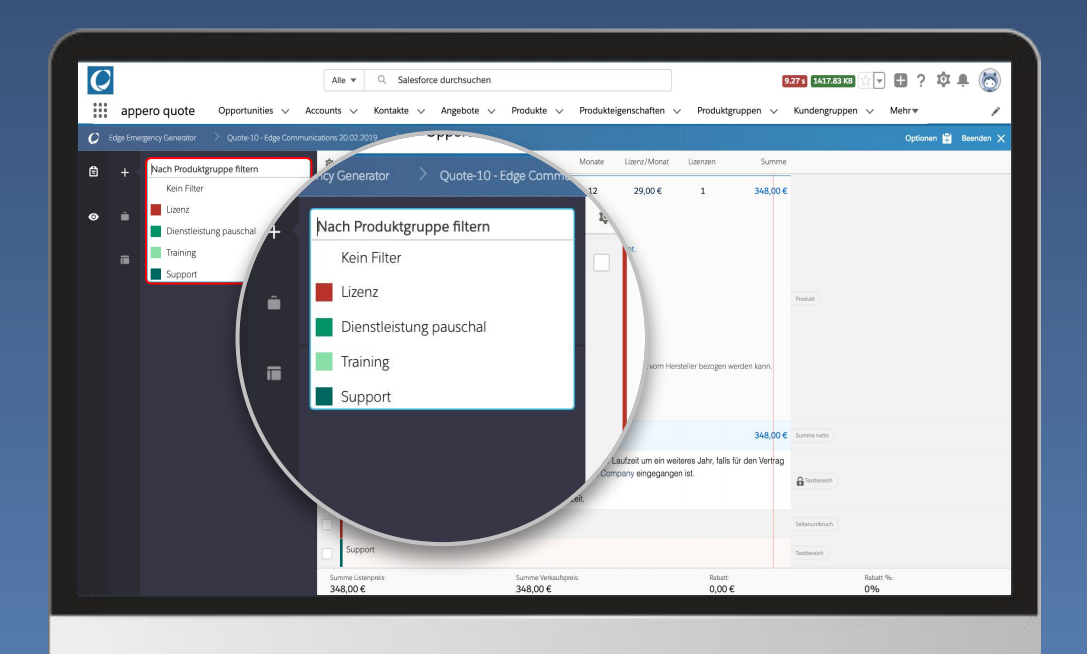

## Bearbeitung der Spalten

Über das neue Menü zum Editieren der Angebots-Spalten lassen sich folgende Einstellungen vornehmen:

- Verfügbare Spalten
- Reihenfolge & Sichtbarkeit
- Bezeichnung & Ausrichtung
- Spaltenbreite

Die Auswirkung auf das Layout ist am Kontrollbalken in der Kopfzeile direkt ablesbar.

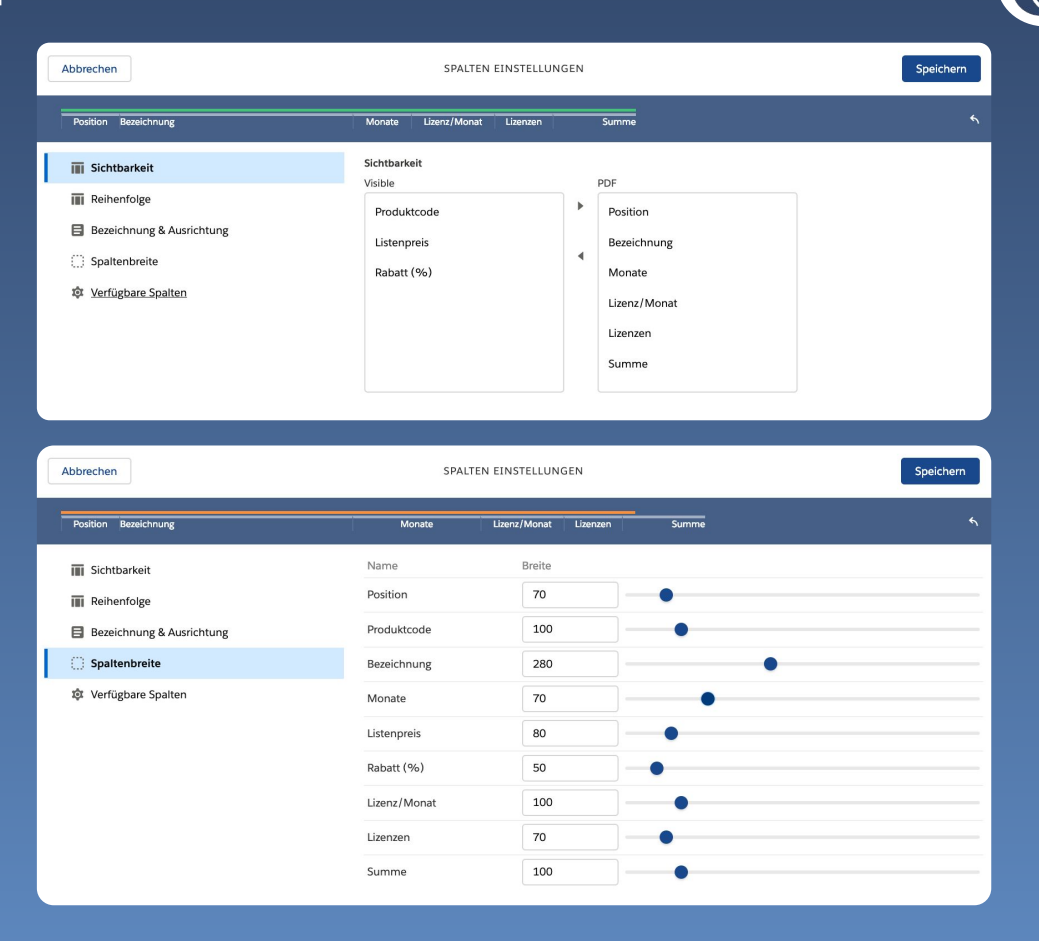

## **Spaltenüberschriften**

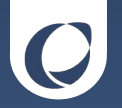

Spaltenbezeichnungen können nach Bedarf für einzelne Bereiche weiter angepasst werden. Dies betrifft neben der Umbenennung von Spalten auch die Sichtbarkeit einzelner Werte für Produkte unterhalb des jeweiligen Abbrechen Spalten-Elements. Name

Position

Description

VE

Endprice

Quantity

Sumprice

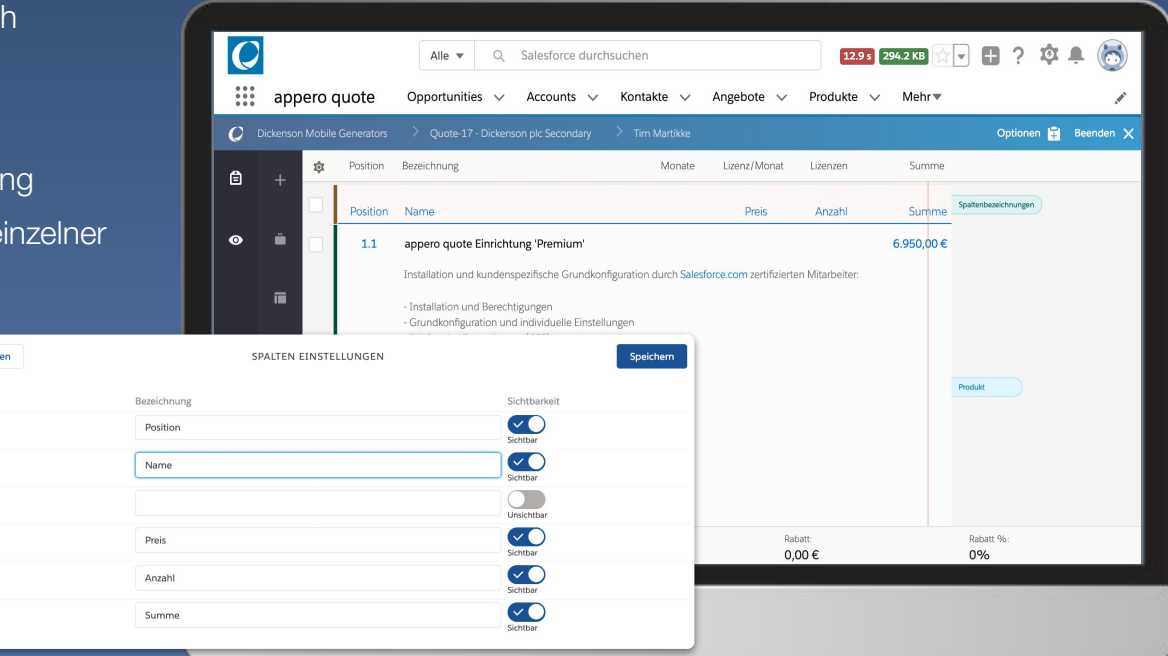

#### Release Notes appero quote - Spring19

#### Weitere Produkteigenschaften

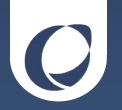

Folgende Produkteigenschaften können jetzt in quote lightning verwendet werden:

- Alle Produkteigenschaften ohne Berechnung
- Alle Produkteigenschaften mit Berechnung
- Preiskalkulation aus Summe oder Produkt
- **•** Staffelpreise
- Blockstaffeln

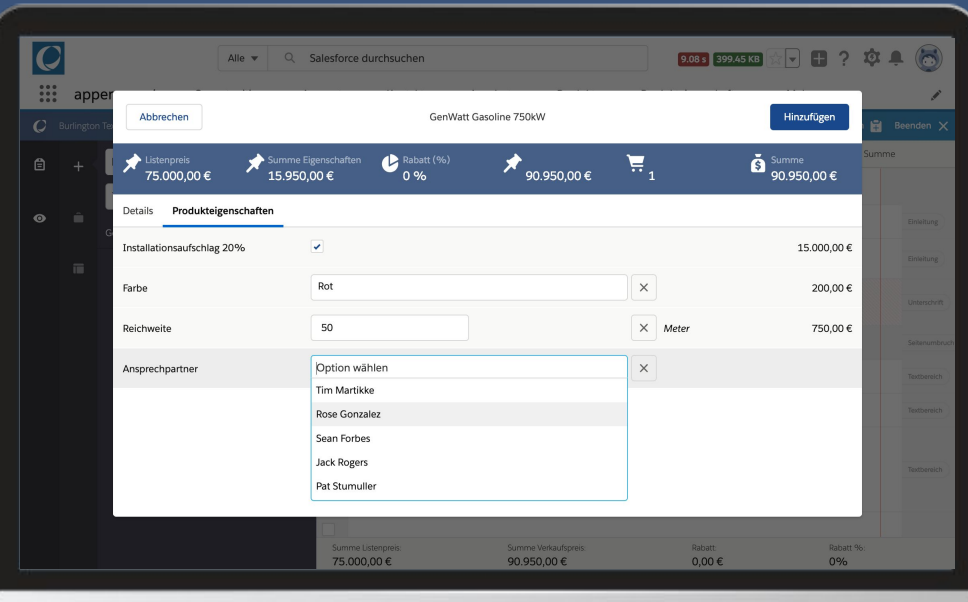

#### Release Notes appero quote - Spring19

#### Durchsuchbare Auswahllisten

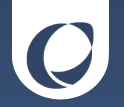

Auswahllisten können mittels Volltextsuche durchsucht werden, um so schneller zum gewünschten Ergebnis zu kommen. Dies ist an folgenden Stellen verfügbar:

- im Dialog "Neues Angebot"
- bei der Produktsuche
- bei der Auswahl von Angebotselementen und Bricks
- bei Produktgruppen
- bei Produkteigenschaften vom Typ Auswahlliste oder Relation

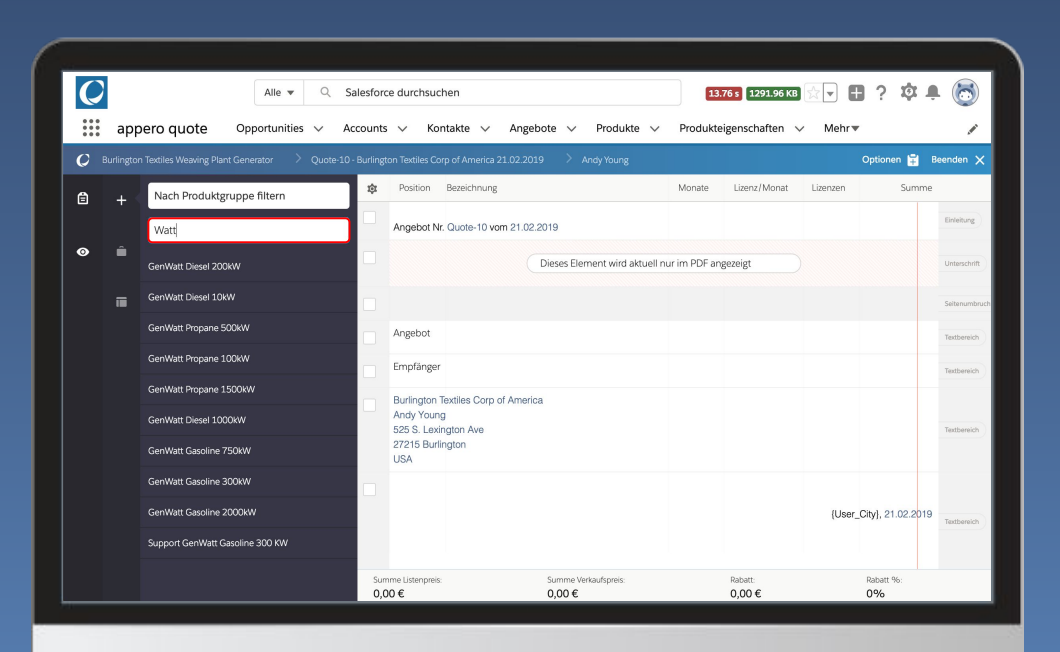

#### Bestehende Angebote als Vorlage

Wählt man ein bestehendes Angebot als Vorlage, so gelten folgende Kriterien:

● max. 200 Datensätze werden in chronologischer Reihenfolge

Diese Vorauswahl kann weiter eingeschränkt werden mit Hilfe von Filtermöglichkeiten und durch Volltextsuche auf den Angebotsnamen.

Bei mehr Datensätzen kann die Suche auf dem Salesforce-Server fortgesetzt werden.

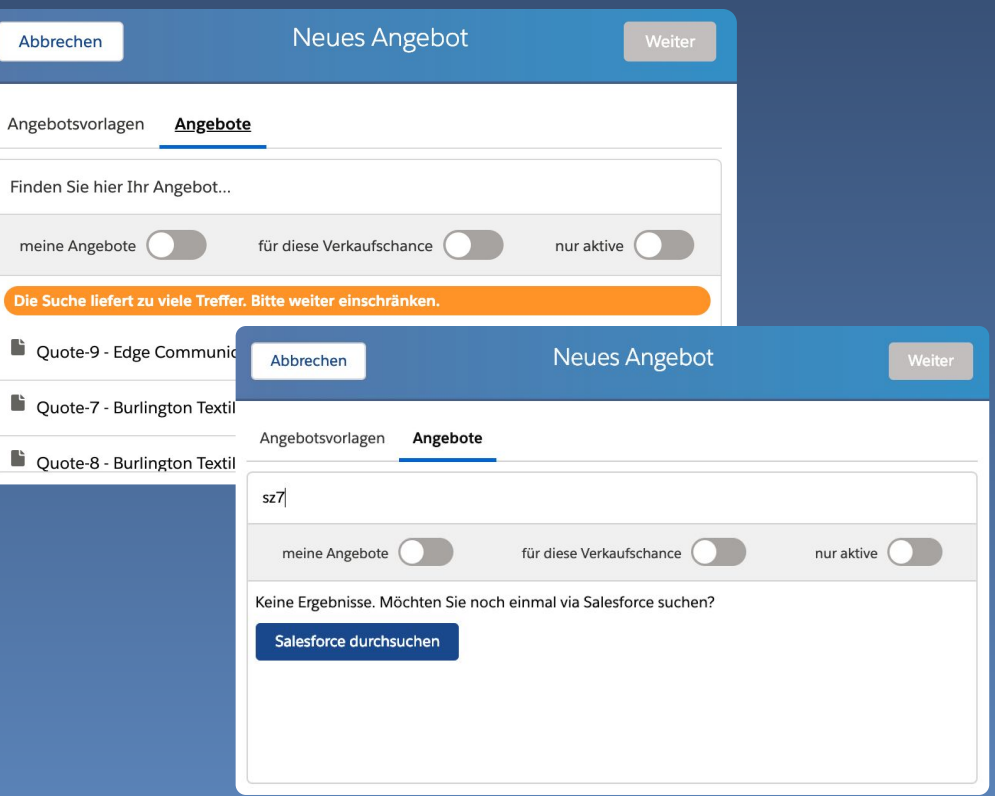

#### **Bricks**

Ab Spring 19 können dem Angebot auch vorgefertigte Bausteine, sog. Bricks, hinzugefügt werden.

Bricks können aus Text- und Bildelementen zusammengesetzt sein.

Sie lassen sich wie andere Elemente ins Angebot einfügen und platzieren.

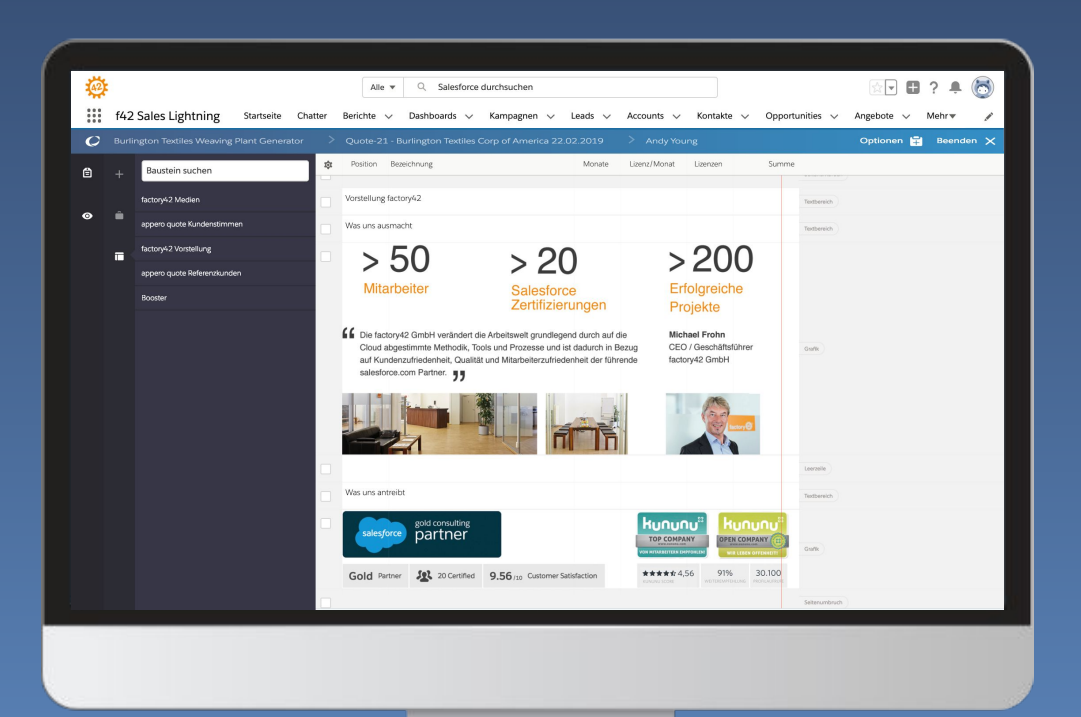

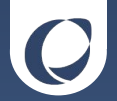

#### Grafiken

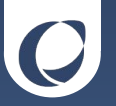

Grafiken können ab sofort direkt an der Angebotsposition editiert werden:

- Größe
- Abstand
- **•** Ausrichtung

Alle Änderungen werden im Vorschaufenster sofort angezeigt.

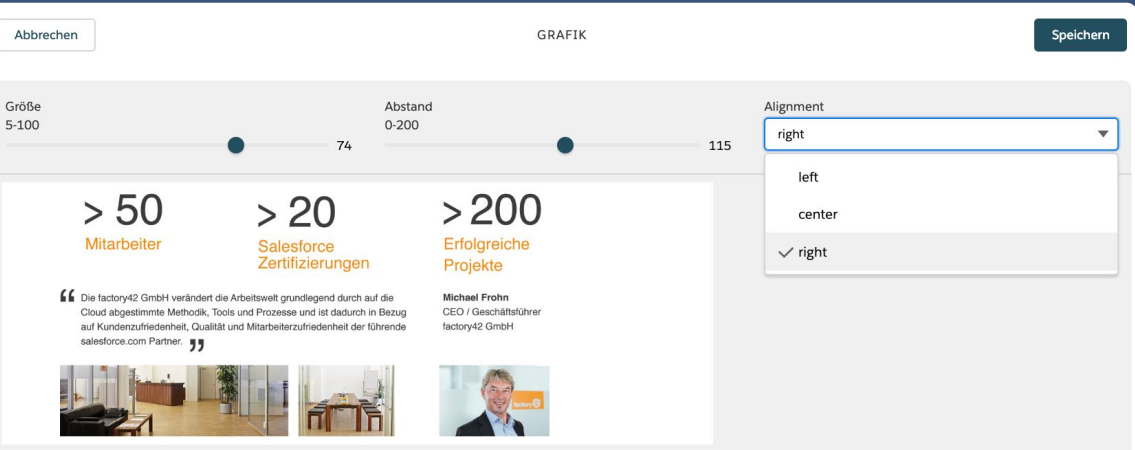

#### Informationen im Browser-Tab

Für bessere Übersichtlichkeit wird der quote-Name jetzt auch im Browser-Tab angezeigt.

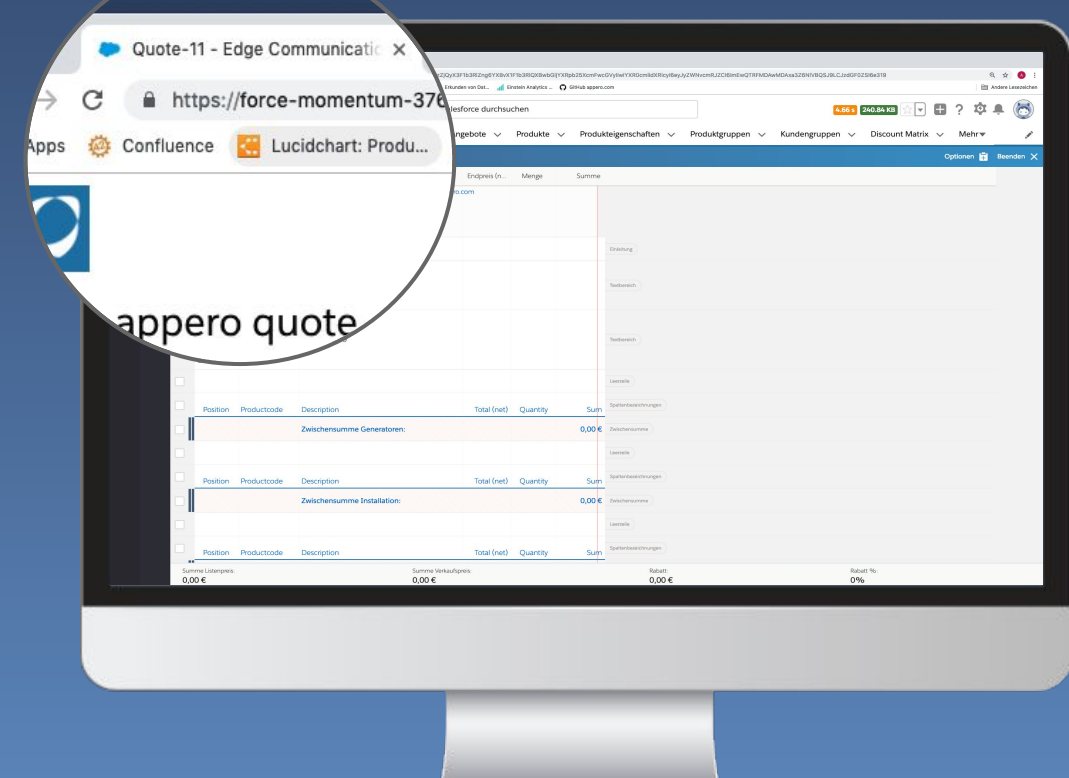

#### Es stehen folgende Übersichts-Elemente zur Verfügung:

- Inhaltsverzeichnis
- Produkt-Übersicht
- Summen-Elemente
	- Zwischensumme
	- Summe netto
	- Gruppensumme netto
	- o Summenrabatt

Die Konfiguration erfolgt direkt im Editor, Inhaltsverzeichnis und Investitionsübersichten können hier individuell angepasst werden.

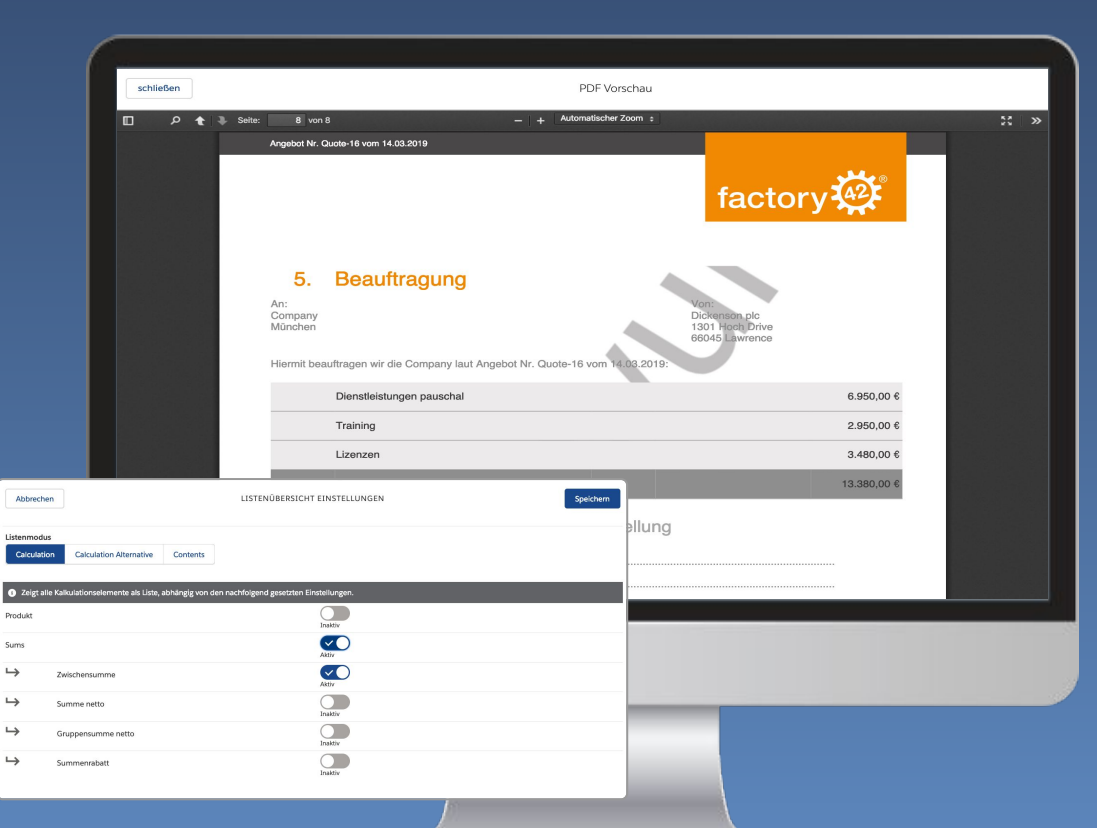

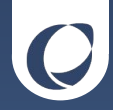

#### Produkt-Übersicht Release Notes appero quote - Spring19

#### Benutzerdefinierte Variablen

Mithilfe von sog. "Mergefields" lassen sich Daten aus Salesforce direkt im Angebot darstellen.

Neben den Standardwerten lassen sich nun auch Werte aus benutzerdefinierten Feldern in quote verarbeiten. Folgende Objekte werden unterstützt:

- Angebot
- Anrede
- Accounts und Kontakte
- Angebots- und Opportunity-Inhaber

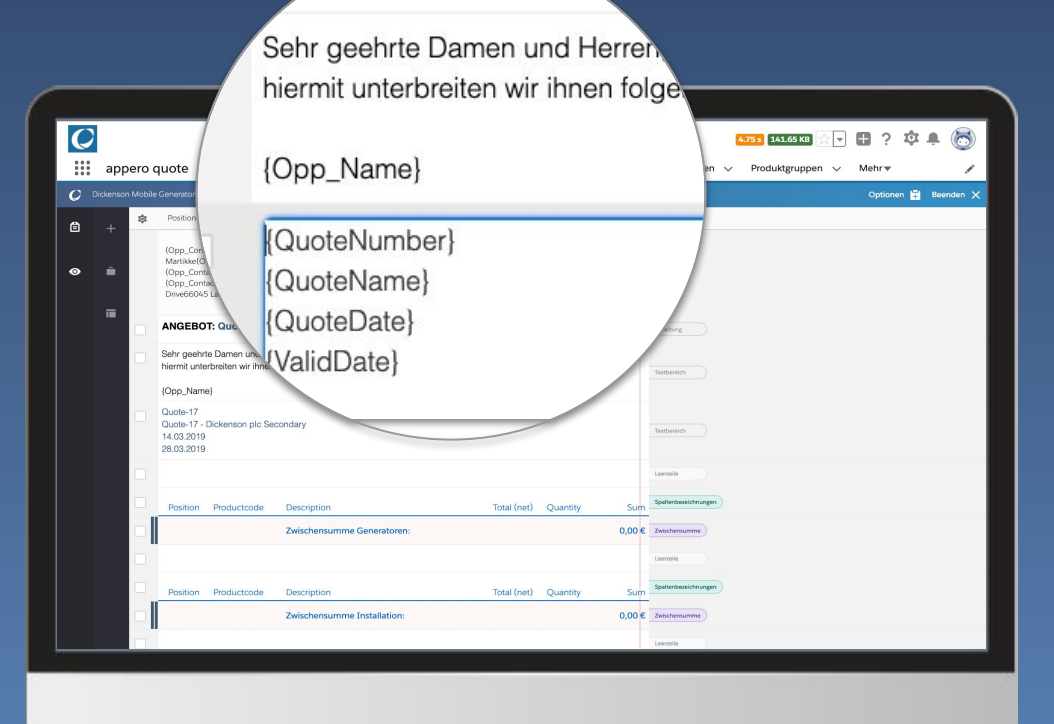

**HOUTER** 

#### Zubehörprodukte Release Notes appero quote - Spring19

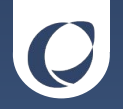

Die neue Produkteigenschaft "Zubehörprodukte" ermöglicht die Darstellung von Produkthierarchien im Angebotsprozess.

Voneinander abhängige Produkte können entsprechend der Konfiguration im Dialog zur Produktbearbeitung ausgewählt werden.

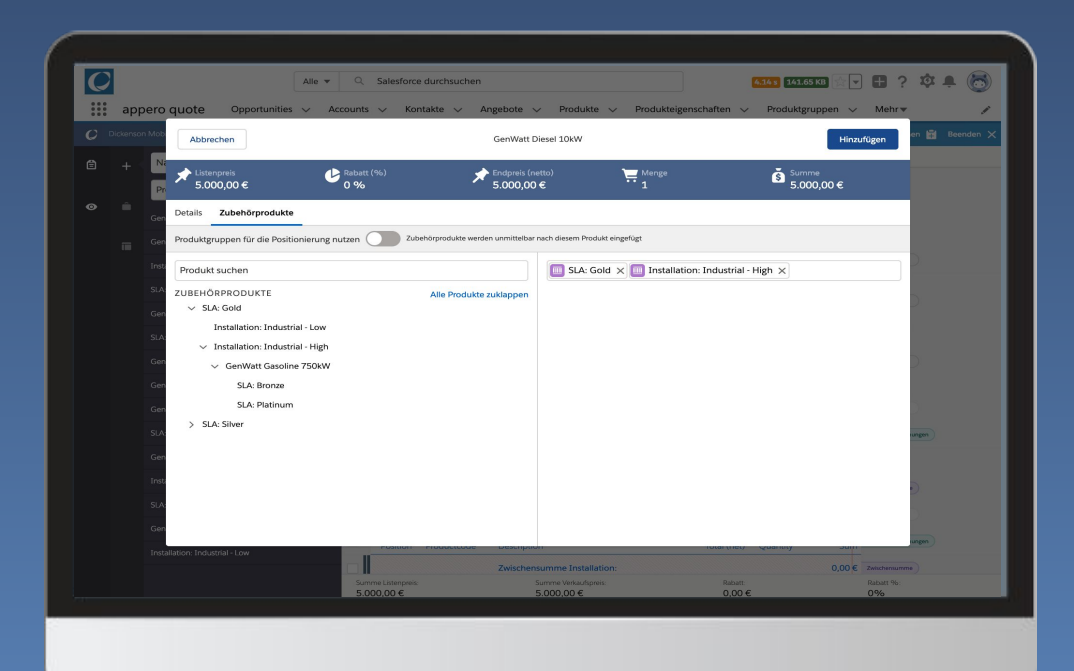

### Benutzerdefinierte Berechtigung

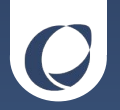

Unser Release Spring 19 enthält die neue benutzerdefinierte Berechtigung *sf42\_quotefx.appero Quote Lightning* Diese kann ganz einfach dem Profil zugewiesen werden und bietet vollen Zugriff auf die neuen Funktionen von appero quote lightning.

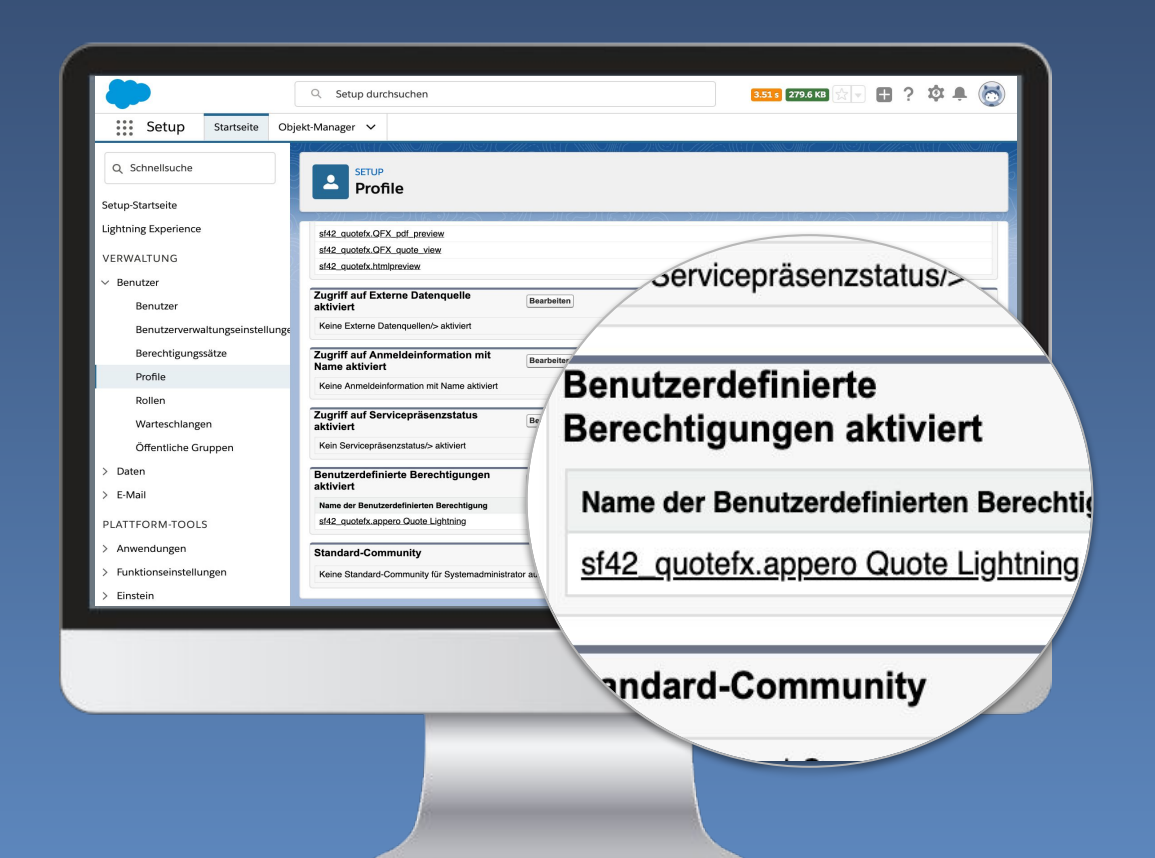